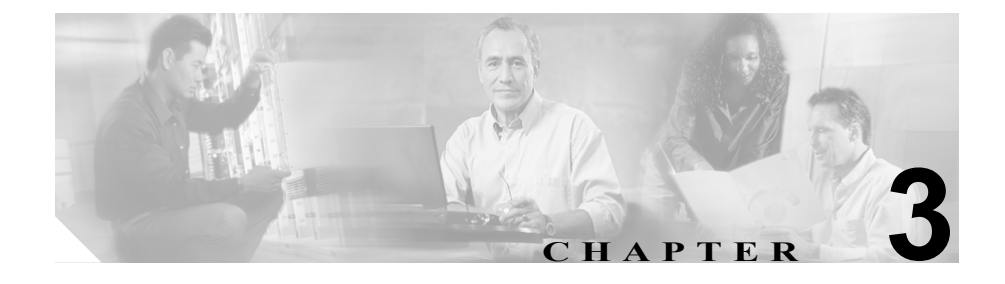

# トラブルシューティング

この章では、ルータのハードウェアに発生する可能性のある問題とその原因、お よび解決手順について説明します。問題は次のように分類できます。

- **•** [初回起動時の問題](#page-2-0)
- **•** [ルータ稼働後の問題](#page-4-0)

ソフトウェアで発生する問題については、『*Cisco 800 Series Software Configuration Guide*』を参照してください。

## 代理店に問い合わせる前に

ここに記載した解決方法のいくつかは、代理店に問い合わせることになっていま す。代理店に問い合わせる前に、次の情報を用意しておいてください。

- **•** ルータのモデルおよびシリアル番号(背面パネル上に記載)
- **•** 保守契約または保証について
- **•** ルータの受領日
- **•** 問題の簡単な説明
- **•** 問題を解決するために行った手順の簡単な説明

ш

П

# <span id="page-2-0"></span>初回起動時の問題

表 [3-1](#page-2-1) に、初めてルータの電源を入れたときに発生する可能性のある問題を示し ます。

#### <span id="page-2-1"></span>表 **3-1** 初回起動時の問題

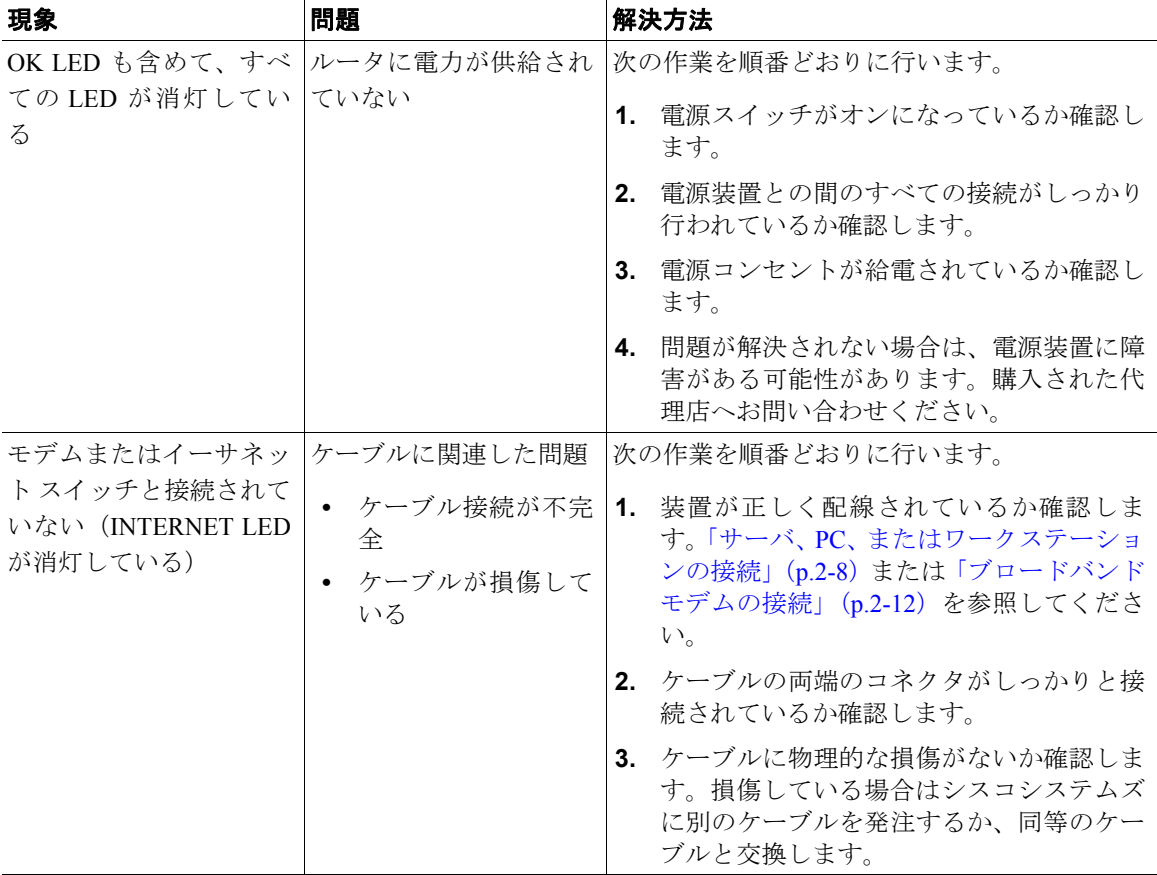

## 表 **3-1** 初回起動時の問題(続き)

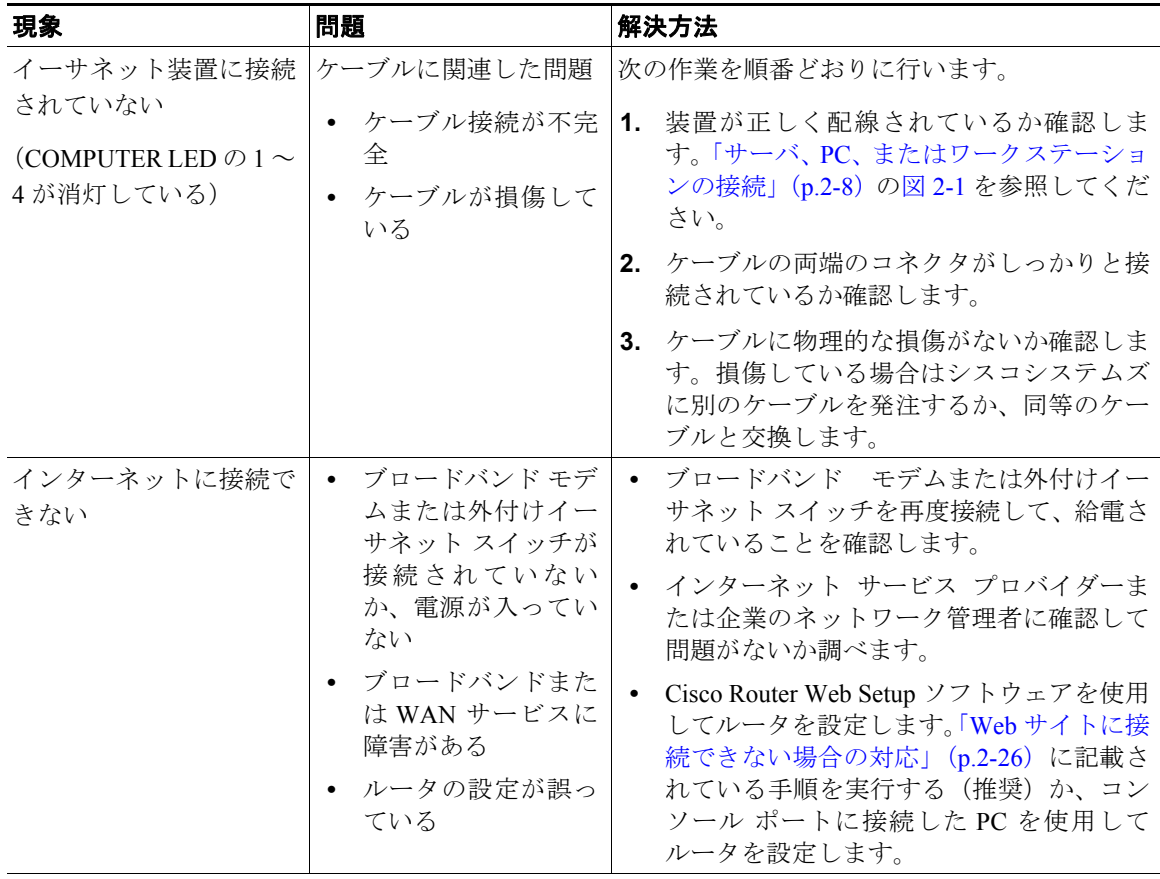

# <span id="page-4-0"></span>ルータ稼働後の問題

表 [3-2](#page-4-1) に、ルータ稼働後に発生する可能性のある問題を示します。

### <span id="page-4-1"></span>表 **3-2** ルータ稼働後の問題

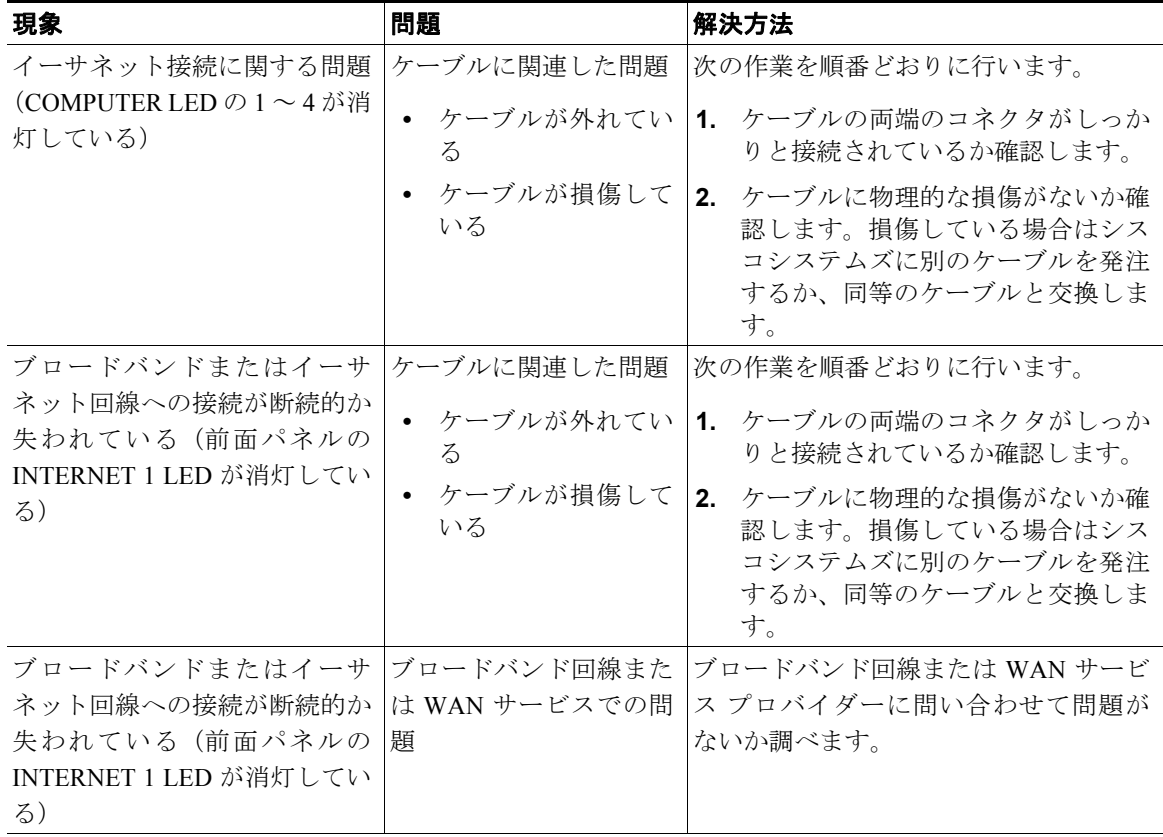